## **Software Maintenance, ESOF 326, Spring 2020 Due Jan. 24, beginning of class**

Use the creation script to create the database, use the population script to populate the tables with the following:

- 11 semesters Fall 2016 to Spring 2020
- $\bullet$  3 programs SE, CS, EE
- $\bullet$  3 subjects CSCI, ESOF and M 7 courses:
	- o CSCI 135 Fundamentals of Computing I (associated with SE & CS)
	- o CSCI 136 Fundamentals of Computing II (associated with SE & CS)
	- o CSCI 246 Discrete Structures (associated with SE & CS)
	- o CSCI 255 Embedded Systems (associated with SE, CS & EE)
	- o ESOF 326 Software Maintenance (associated with SE & CS)
	- $\circ$  M 172 Calculus I (associated with SE, CS & EE)
	- o ESOF 411 Verification and Validation (associated with SE)
- 5 intervals and these are associated with the items above

Create views or stored procedures for the following. Throughout this assignment you do not need to be concerned about semester intervals.

1. List the subject, number and name of all courses in the system.

/\*\*

```
* all_courses view returns the subject, number and name of 
* all courses in the system. 
*/
```
CREATE OR REPLACE VIEW all\_courses AS

SELECT subjects.text, courses.number, courses.name FROM COURSES LEFT JOIN subjects ON courses subject  $id =$  subjects.id;

Result:

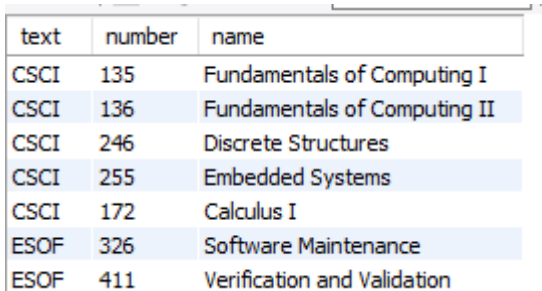

A view is like a table. To run it later can write: SELECT \* FROM all\_courses;

2. Given the id of a program, list the subject, number and name of courses associated with that program.

This requires a stored procedure. Can't use CREATE OR REPLACE with stored procedures without using a "drop-in replacement" for MYSQL.

DELIMITER //

DROP PROCEDURE IF EXISTS list\_courses\_in\_program;

/\*\*

```
* list_courses_in_program takes the id of a program
* and returns the subject, number and name of those courses 
* that have been associated with that program. 
* inputs: id of a program
* outputs: list of subject, number and name of all courses that
* have been associated with that program. 
*/
CREATE PROCEDURE list_courses_in_program(
       IN inputted_program_id INT
)
BEGIN
       SELECT subjects.text, courses.number, courses.name
        FROM (COURSES LEFT JOIN subjects 
         ON courses.subject_id = subjects.id)
            JOIN program_courses
               ON courses.id = program_courses.course_id
       WHERE program_courses.program_id = inputted_program_id;
END //
```
CALL list\_courses\_in\_program(2);

3. Given the abbreviation for a program, list the subject, number and name of courses associated with that program. The datatype of programs.abbrev is  $CHAR(5)$ .

Need a stored procedure.

```
DELIMITER //
```
DROP PROCEDURE IF EXISTS list\_courses\_in\_program;

/\*\*

```
* list_courses_in_program takes the abbreviation of a program
* and returns the subject, number and name of those courses 
* that have been associated with that program. 
* inputs: abbrev of a program
* outputs: list of subject, number and name of all courses that
* have been associated with that program. 
*/
CREATE PROCEDURE list_courses_in_program(
       IN inputted_program_abbrev CHAR(5)
)
BEGIN
       SELECT subjects.text, courses.number, courses.name
        FROM ((COURSES LEFT JOIN subjects 
         ON courses.subject_id = subjects.id)
            JOIN program_courses
               ON courses.id = program_courses.course_id)
                 JOIN programs
                   ON program_courses.program_id = programs.id
       WHERE programs.abbrev = inputted_program_abbrev;
END //
```
CALL list\_courses\_in\_program('SE'); /\* Watch the tick marks! \*/

4. For all course/program associations in the system, list the name of the course, along with the abbreviation of the program that the course is associated with.

```
/**
* all_course_program_associations view returns the name of the course
* and abbreviation of a program that the course is associated with. 
*/
CREATE OR REPLACE VIEW all_course_program_associations AS 
      SELECT courses.name, programs.abbrev
      FROM (program_courses JOIN courses 
                ON program_counts. course_id = courses.id) JOIN programs 
                     ON program_courses.program_id = programs.id;
```
SELECT \*

FROM all\_course\_program\_associations;

Result:

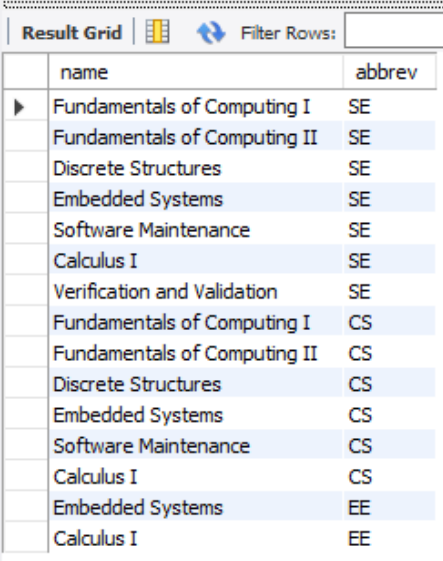

5. Generate the next semester. Semester names are of the format Fall 2019, Spring 2020 and Summer 2020. The next semester to be generated would be Fall 2020, then Spring 2021, etc. The datatype of semesters.name is CHAR(11).

This requires a stored procedure:

DELIMITER //

DROP PROCEDURE IF EXISTS generate\_next\_semester;

/\*\*

\* generate\_next\_semester finds the most recent semester in \* the system, and generates the next semester, using the \* format and order indicated by the following: Fall 2019, \* Spring 2020, Summer 2020, Fall 2020, Spring 2021, etc. inputs: none \* outputs: id of most recent semester \* side effects: the next semester has been added to the \* existing list of semesters. \*/ CREATE PROCEDURE generate\_next\_semester() BEGIN DECLARE most\_recent\_semester CHAR(11); DECLARE new year INT; SELECT semesters.name INTO most\_recent\_semester FROM semesters WHERE  $id =$ (SELECT MAX(id) FROM semesters); IF SUBSTRING(most\_recent\_semester,  $1, 6$ ) = 'Spring' THEN INSERT INTO semesters (name) **VALUES** (CONCAT('Summer ', SUBSTRING(most\_recent\_semester, 8,4))); ELSEIF SUBSTRING(most\_recent\_semester, 1, 6) = 'Summer' THEN INSERT INTO semesters (name) VALUES (CONCAT('Fall ', SUBSTRING(most\_recent\_semester, 8,4))); ELSEIf SUBSTRING(most\_recent\_semester,  $1, 4$ ) = 'Fall' THEN SET new year  $= 1 +$ CAST(SUBSTRING(most\_recent\_semester, 6,4) AS UNSIGNED); INSERT INTO semesters (name) VALUES (CONCAT('Spring ', CAST(new\_year AS CHAR(4)))); END IF;

END //

CALL generate\_next\_semester();

Email your solutions, along with sample output, to me.